- 13 ISBN 9787512107465
- 10 ISBN 7512107463

出版时间:2011-10

页数:330

版权说明:本站所提供下载的PDF图书仅提供预览和简介以及在线试读,请支持正版图书。

## www.tushu111.com

" السمارة المسابقة بين المسابقة بين المسابقة بين المسابقة بين المسابقة بين المسابقة بين المسابقة بين المسابقة<br>توسع المسابقة بين المسابقة بين المسابقة بين المسابقة بين المسابقة بين المسابقة بين المسابقة بين المسابقة بين ا<br> 软件的高级应用以及Windows XP系统的设置和优化方法。主要内容包括Word、Excel、PowerPoint Outlook Windows XP " " Office 2003 Office 2003

工作中的实用资料。通过《面向"十二五"高职高专规划教材·计算机系列:办公软件应用案例教程》的

1 WindowsXP  $1.1$  $1.1.1$  $1.1.2$  $1.1.3$  $1.2$  $1.21$  $1.22$  $1.23$ 1.24  $1.25$  $1.26$ 1.2.7 WindowsXP  $1.3$  $1.31$  $1.32$  $1.4$  $1.41$  $1.42$ 1.5 1 2 Word2003  $2.1$  $2.1.1$  $2.1.2$  $21.3$  $2.1.4$  Office  $2.1.5$  $21.6$  $21.7$  $21.8$  $2.1.9$  $21.10$  $2.1.11$ 22 2.2.1 222 223 224 225 226 227 23 231 232 233 234 235

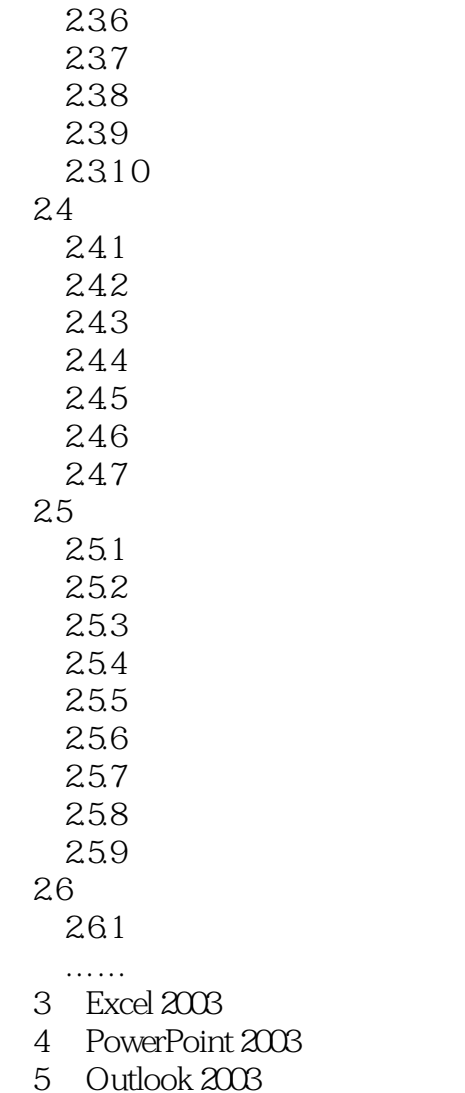

Outlook 2003

*Page 4*

1、适于初级学者

本站所提供下载的PDF图书仅提供预览和简介,请支持正版图书。

:www.tushu111.com